## **KLAUSUR**

Mathematik IV

17. 2. 2004

Wolfram Koepf

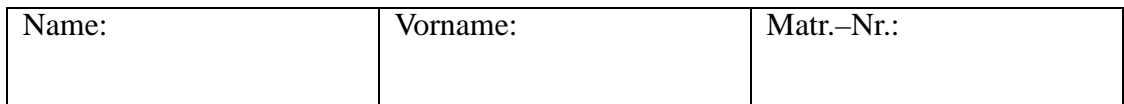

Bitte lassen Sie genügend Platz zwischen den Aufgaben und beschreiben Sie nur die Vorderseite der Blätter!

Zum Bestehen der Klausur sollten 14 Punkte erreicht werden.

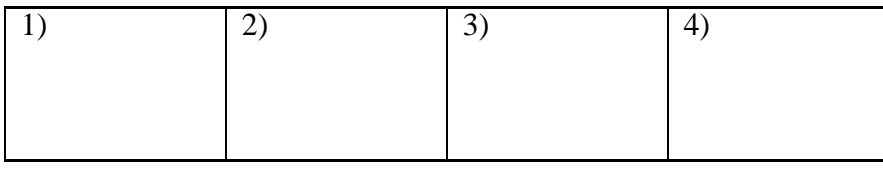

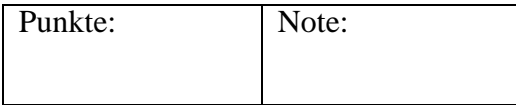

1. **(7P)** Gegeben sei folgende Tabelle von Stützwerten und Stützstellen:

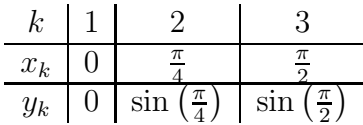

Man bestimme das Interpolationspolynom  $L(x)$  zweiten Grades in der Form von Lagrange und gebe eine Abschätzung des Interpolationsfehlers im Intervall  $\big[0,$ π 2 i .

- 2. **(5P)** Die Gleichung  $x = \cos x$  hat im Intervall [0, 1] genau eine Lösung. Skizzieren Sie dies. Lösen Sie die Gleichung numerisch auf 6 Dezimalstellen durch Anwendung des Newtonverfahrens.
- 3. **(5P)** Gegeben sei die Wertetabelle

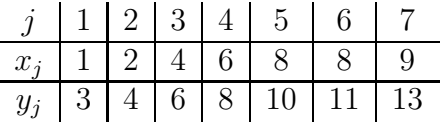

Man bestimme die Regressionsgerade nach der Gaußschen Fehlerquadratmethode.

- 4. **(6P)** Durch  $Q_3(f) = A_0 f(0) + A_1 f(1) + A_2 f(2) + A_3 f(3)$  werde eine Quadraturformel für das Integral 3 0  $f(x) dx$  dargestellt. Man bestimme die Gewichte  $A_0, A_1, A_2, A_3$  so, dass Polynome vom Grad  $\leq 3$  exakt integriert werden. Man wende die Quadraturformel auf das Integral 3  $\overline{0}$  $\sin x dx$  an und vergleiche das Ergebnis mit dem exakten Wert des Integrals.
- 5. Gegeben sei das Anfangswertproblem

$$
y' = \frac{x}{y}
$$
,  $y(0) = 1$ .

(a) **(5P)** Wenden Sie das Euler-Cauchy-Verfahren mit  $h = 0.2$  im Intervall  $[0, 2]$  an.

(b) **(2P)** Stellen Sie die erhaltene Approximationslösung graphisch dar.

## $L$ ösungen

1.) Mit sin 
$$
\left(\frac{\pi}{4}\right) = \frac{\sqrt{2}}{2}
$$
 und sin  $\left(\frac{\pi}{2}\right) = 1$  ergibt sich:  
\n
$$
L(x) = \frac{8x \left(x - \frac{\pi}{4}\right)}{\pi^2} - \frac{8\sqrt{2}x \left(x - \frac{\pi}{2}\right)}{\pi^2}
$$
\n
$$
= \left(\frac{4\sqrt{2}}{\pi} - \frac{2}{\pi}\right) x + \left(\frac{8}{\pi^2} - \frac{8\sqrt{2}}{\pi^2}\right) x^2.
$$

Mit  $f(x) = \sin(x)$ ,  $n = 2$  und  $f'''(x) = -\cos(x)$  bekommen wir zunächst die Abschätzung:

$$
|\sin(x) - L(x)| \le \frac{1}{6} \max_{0 \le x \le \frac{\pi}{2}} |\cos(x)| \max_{0 \le x \le \frac{\pi}{2}} \left| \prod_{k=1}^{3} (x - x_k) \right|.
$$

Ferner rechnet man leicht nach, dass die Funktion

 $\frac{3}{2}$ 

$$
\omega(x) := \prod_{k=1}^{3} (x - x_k) = x \left( x - \frac{\pi}{4} \right) \left( x - \frac{\pi}{2} \right)
$$
  
\n0.15  
\n0.05  
\n0.25 0.5 0.75 1 1.25 1.5  
\n0.25 0.5 0.75 1 1.25 1.5 0.75 0.75 1.74 0.05  
\n0.05  
\n0.06  
\n0.07  
\n0.08 Hilfspolynomial  
\n
$$
\omega(x) = x \left( x - \frac{\pi}{4} \right) \left( x - \frac{\pi}{2} \right)
$$

an den Stellen

$$
\frac{3\,\pi-\sqrt{3}\,\pi}{12} \quad \text{bzw.} \quad \frac{3\,\pi+\sqrt{3}\,\pi}{12}
$$

ein Maximum bzw. ein Minimum annimmt. Die Auswertung an den Extremalstellen ergibt:  $\mathbf{r}$ 

$$
\left| \prod_{k=1}^{3} (x - x_k) \right| \leq \frac{\pi^3}{96\sqrt{3}}.
$$

Insgesamt ergibt sich damit folgende Abschätzung für  $0 \le x \le \frac{\pi}{2}$  $\frac{\pi}{2}$ :

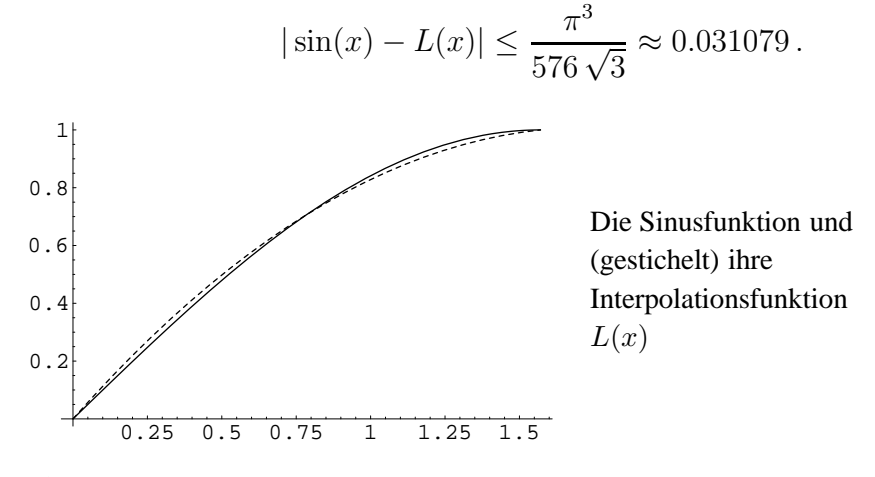

**2.**) Es geht um die Lösung der Gleichung  $x = \cos x$  mit der graphischen Darstellung

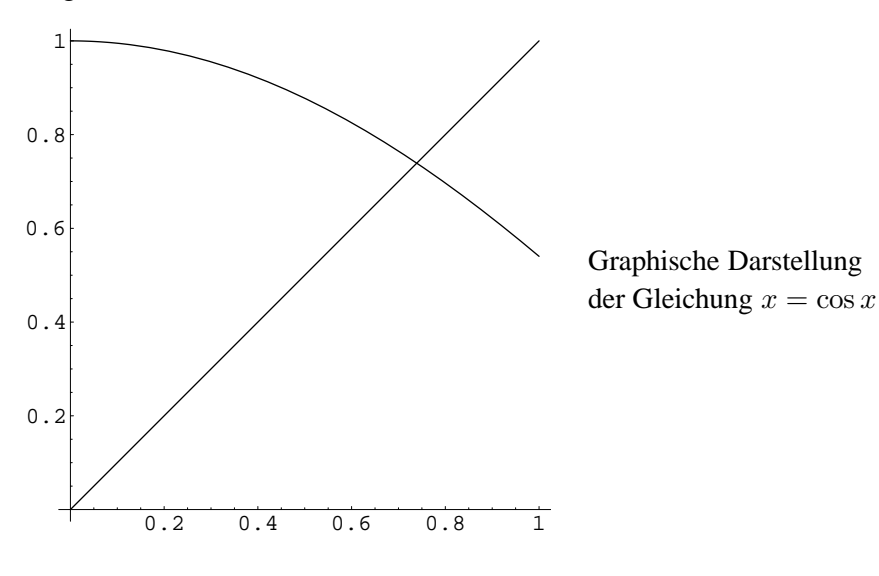

Für  $f(x) = x - \cos x$  ergibt sich

$$
g(x) := x - \frac{f(x)}{f'(x)} = x - \frac{x - \cos x}{1 + \sin x}.
$$

Beim Newtonverfahren wird also die Funktion  $g(x)$  iteriert. Beginnen wir mit dem Startwert  $x_0 = 0$ , so erhalten wir aus

$$
x_{n+1} = g(x_n)
$$

die Folge  $(x_n)$  mit

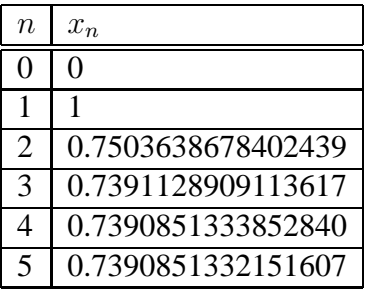

und somit bereits bei der 4. Iteration auf 6 (und mehr) Stellen genau

$$
x = 0.739085.
$$

**3.**) Gegeben sind  $N = 7$  Datenpaare. Die Daten liefern die Mittelwerte

$$
\overline{x} = \frac{1}{N} \sum_{k=1}^{N} x_k = \frac{38}{7}
$$

und

$$
\overline{y} = \frac{1}{N} \sum_{k=1}^{N} y_k = \frac{55}{7}
$$

.

Die Steigung m der Regressionsgeraden  $y = mx + n$  ist also gleich

**Now the Community of the Community of the Community of the Community** 

$$
m = \frac{\frac{1}{N} \sum_{k=1}^{N} x_k y_k - \overline{x} \cdot \overline{y}}{\frac{1}{N} \sum_{k=1}^{N} x_k^2 - \overline{x}^2} = \frac{243}{209} = 1.16268,
$$

und der Achsenabschnitt $\boldsymbol{n}$ ergibt sich zu

$$
n = \overline{y} - m \cdot \overline{x} = \frac{17}{11} \approx 1.54545.
$$

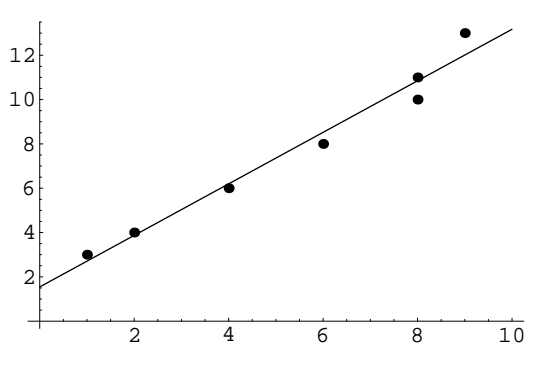

Die Regressionsgerade  $f(x) = 1.16268 x + 1.54545$ 

**4.)** Wir machen den Ansatz

$$
\int_{0}^{3} f(x) dx \approx A_0 f(0) + A_1 f(1) + A_2 f(2) + A_3 f(3) ,
$$

setzen nacheinander die Monome  $f(x) = 1, x, x^2, x^3$  ein, für welche jeweils Gleichheit gelten soll, und erhalten das Gleichungssystem

$$
A_0 + A_1 + A_2 + A_3 = 3
$$
  
\n
$$
A_1 + 2A_2 + 3A_3 = \frac{9}{2}
$$
  
\n
$$
A_1 + 4A_2 + 9A_3 = 9
$$
  
\n
$$
A_1 + 8A_2 + 27A_3 = \frac{81}{4}.
$$

Dieses hat die Lösung  $A_0 = \frac{3}{8}$  $\frac{3}{8}$ ,  $A_1 = \frac{9}{8}$  $\frac{9}{8}$ ,  $A_2 = \frac{9}{8}$  $\frac{9}{8}$  sowie  $A_2 = \frac{3}{8}$  $\frac{3}{8}$ .

$$
Für f(x) = \sin x \text{ erhalten wir}
$$

$$
\int_{0}^{3} \sin x \, dx = 1 - \cos 3 \approx 1.98999,
$$

während die Näherung liefert

$$
A_0 f(0) + A_1 f(1) + A_2 f(2) + A_3 f(3) = \frac{9 \sin(1)}{8} + \frac{9 \sin(2)}{8} + \frac{3 \sin(3)}{8} \approx 2.02253.
$$

**5.**) Das Euler-Cauchy-Verfahren liefert mit  $h = 0.2$  und  $n = 10$  die Iteration

$$
x_j = j h = 0.2 j
$$
  

$$
y(x_j) = y_j = y_{j-1} + h g(x_{j-1}, y_{j-1}) = y_{j-1} + 0.2 \frac{x_{j-1}}{y_{j-1}}
$$

 $(j = 1, \ldots, n)$  mit dem Anfangswert

$$
y_0 = y(0) = 1.
$$

Eine Rechnung liefert die Datentabelle

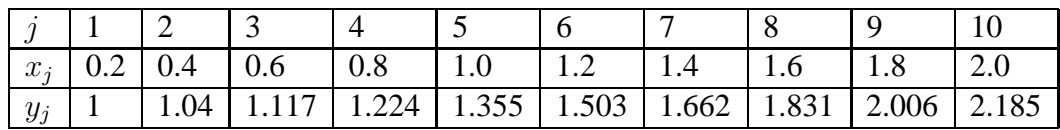

Dies ergibt die folgende graphische Darstellung der Lösungsapproximation.

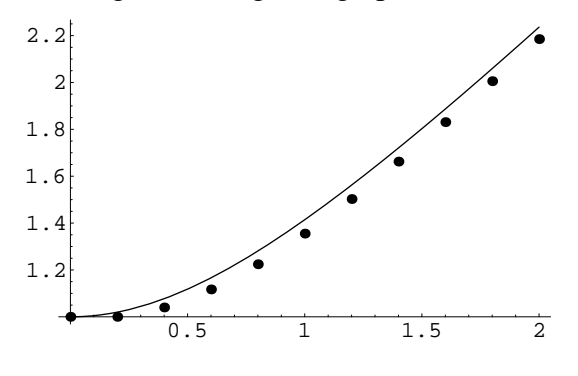

Eine Zeichnung der Lösung des Euler-Cauchy-Verfahrens